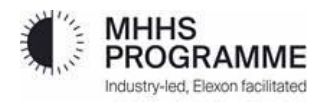

# **Volume Allocation Service: Methodology Statement** Version 5.32, <del>1319 SeptemberJanuary</del> 20243

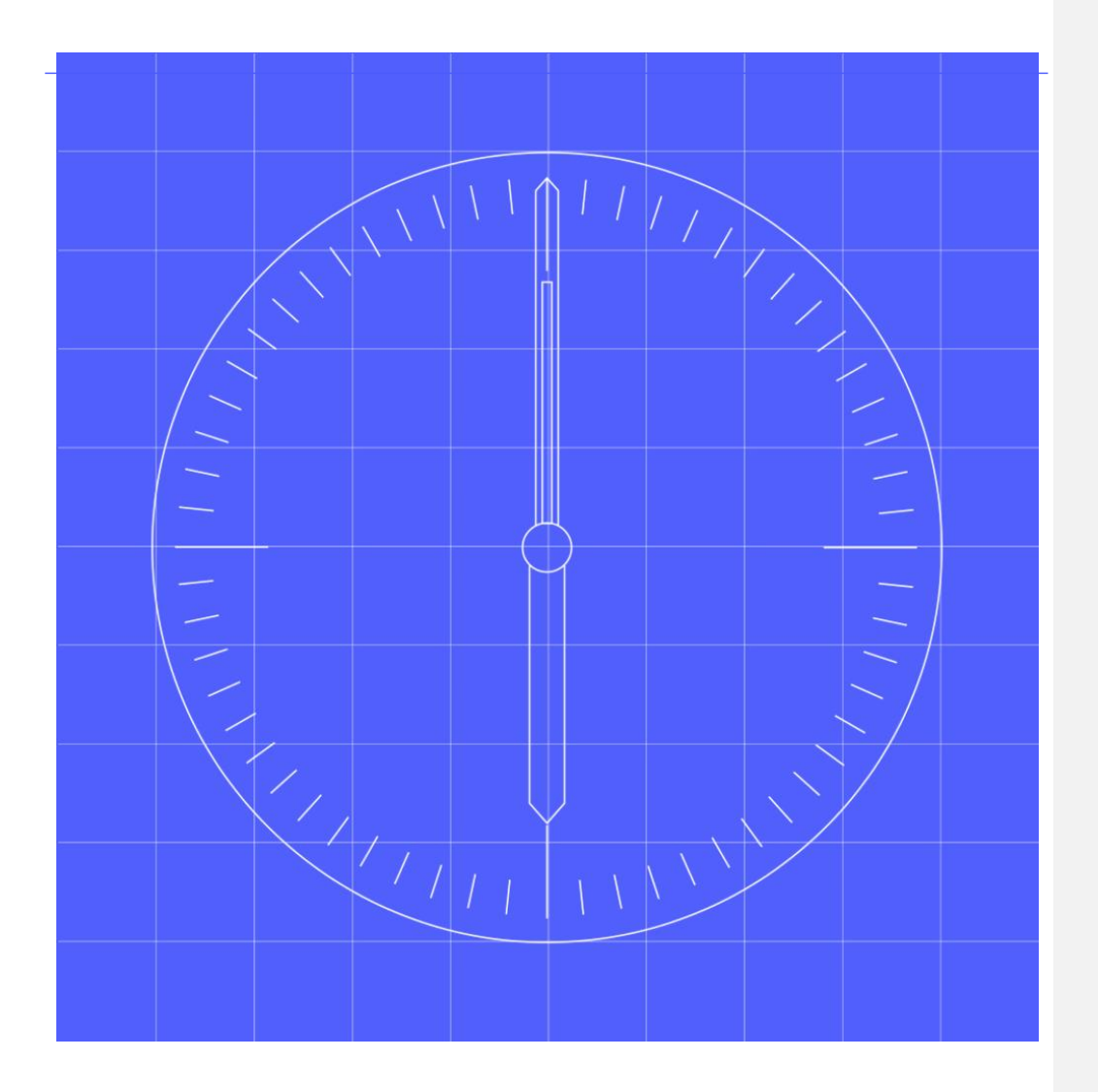

© Elexon Limited 2024

# <span id="page-1-0"></span>**Contents**

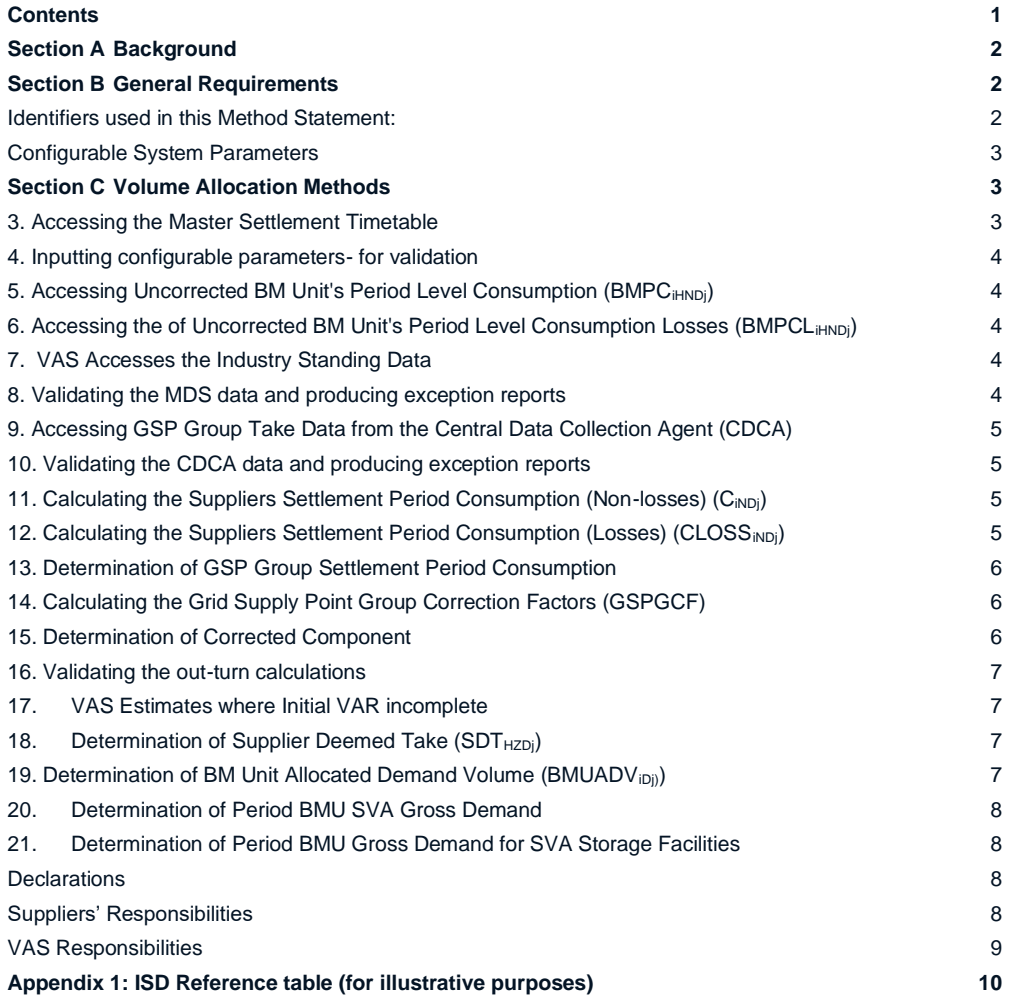

## <span id="page-2-0"></span>**Section A Background**

- 1.1 This document sets out the requirements for the Volume Allocation Service (VAS). It sets out the processes for accessing and validation of input data from Market-wide Data Service (MDS) and the Central Data Collection Agent (CDCA). It also describes the processing of the Uncorrected BM Unit's Period Level Consumption (BMPCiHNDj). It also sets out the process for correcting the out turn allocations so that the total of the BMU volumes (in a GSP Group) matches the Grid Supply Point Group Take (GSPGT). The document also identifies how the outputs of VAS are validated and provided to the Settlements Administration Agent (SAA) for use in the Imbalance Settlement calculations.
- 1.2 Calculations shall be undertaken by BMU Id. The Supplier is also known as the Balancing Responsible Party (BRP) and is interchangeable in this document.

#### 1.3 The following processes are covered in this document:

- ⚫ Accessing and maintaining the VAS Timetable;
- ⚫ Inputting configurable parameters, such as tolerances/thresholds for validation;
- Accessing Uncorrected BM Unit's Period Level Consumption (BMPCiHNDj) within Consumption Component Class (CCC) 'N' data by Balancing Mechanism Unit (BMU) from the Market-wide Data Service (MDS);
- Accessing the of Uncorrected BM Unit's Period Level Consumption Losses (BMPCL<sub>iHNDj</sub>) within Consumption Component Class 'N' data by Balancing Mechanism Unit (BMU) from MDS;
- ⚫ Accessing Industry Standing Data held by the VAS;
- ⚫ Validating the MDS data and producing exception reports;
- Accessing GSP Group Take Data from the Central Data Collection Agent (CDCA);
- Validating the CDCA data and producing exception reports;
- Calculating the Suppliers Settlement Period Consumption (Non-losses) (CiNDj);
- Calculating the Suppliers Settlement Period Consumption (Losses) (CLOSS<sub>iNDj</sub>);
- Determination of GSP Group Settlement Period Consumption (GCHNDi);
- **Calculating the Grid Supply Point Group Correction Factors (GSPGCF):**
- Determining the Corrected Component (CORCIND) for each CCC;
- ⚫ Validating the out-turn calculations;
- Supplier Deemed Take (SDT<sub>HZDj</sub>);
- Determination of BM Unit Allocated Demand Volume (BMUADV<sub>iDj)</sub>); and
- Determination of Period BMU Gross Demand for SVA Storage Facilities (SDBMUimDj).

1.4 The term Settlement Period Consumption refers to consumption or export data that is of Settlement Period Duration. VAS must have flexibility as to the duration of a Settlement Period. The VAS must be able to process varying durations of a Settlement Period. The Settlement Period Duration will not change in a Settlement Day. All services should, where possible, build in the ability to configure the Settlement Period Duration during their solution design, in order to support any future move to a different Settlement Period Duration,

## <span id="page-2-1"></span>**Section B General Requirements**

#### <span id="page-2-2"></span>**Identifiers used in this Method Statement:**

#### 2.1 The following Identifiers are used in this document:

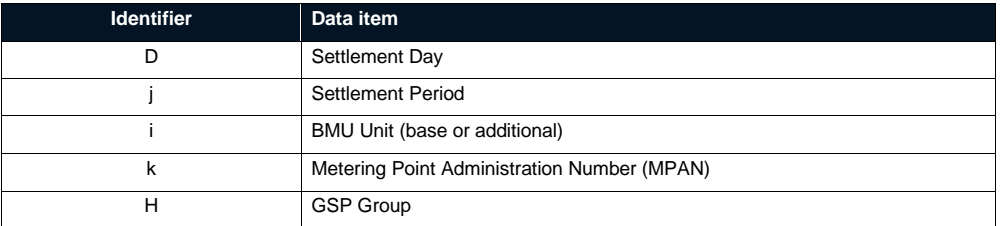

© Elexon Limited 2024 Version 5.2, 13 September 2023 Page 2 of 12

#### **Formatted:** No bullets or numbering

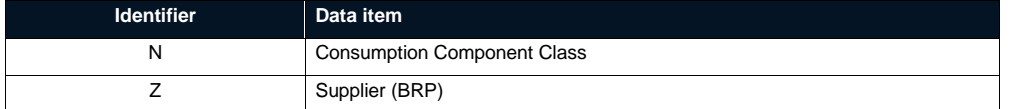

2.2 The calculations will be undertaken for Settlement Day 'D' and within each GSP Group 'H' unless otherwise specified. Settlement Days are processed in Clock Time.

2.3 The VAS must have processes such that the most recent details applicable to the Settlement Day of:

- a) the Base BM Unit 'i'; and
- b) Additional BM Unit 'i'

for each Supplier 'Z' within each GSP Group 'H' contained within ISD are input into VAS in accordance with [BSCP509]. MPAN/ ABMU mapping data shall be accessed by the VAS to identify MPANs allocated to ABMUs.

- 2.4 In respect of all data which the MDS is required to notify to the VAS, the VAS shall ensure:
	- a) that all such data is complete and accurate in all material respects; and

b) any such changed data is consistent with all such data which has not been changed and the VAS shall amend the data input into VAS to reflect any such changes notified to it.

- 2.5 The VAS shall ensure that processes are put in place such that the following data supplied to the VAS following an MDS Run are promptly input into VAS and are the most recent applicable to the Settlement Day:
	- a) BM Unit's Period Level Consumption BMPC<sub>iHNDj</sub>; and

b) BM Unit's Period Level Consumption (Losses) - BMPCLiHNDj.

### <span id="page-3-0"></span>**Configurable System Parameters**

2.6 The VAS shall be able to configure and use the following Thresholds and Tolerances:

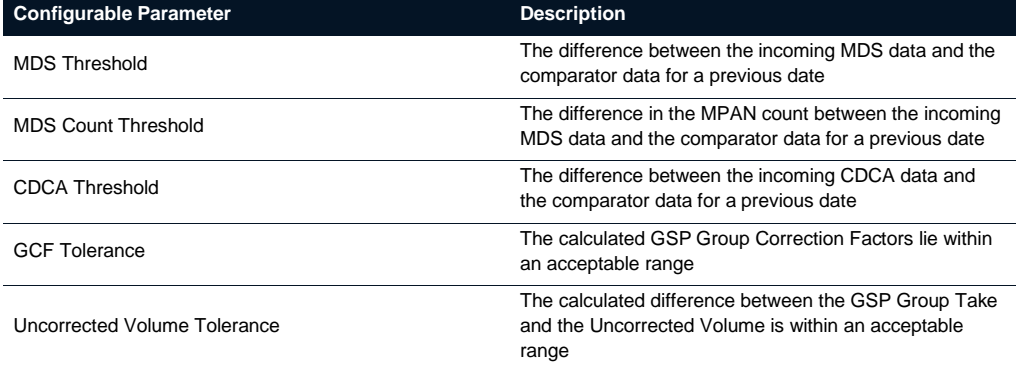

## <span id="page-3-1"></span>**Section C Volume Allocation Methods**

<span id="page-3-2"></span>**3. Accessing the Master Settlement Timetable**

3.1 The VAS must be able to access from ISD, store and publish the Master Settlement Timetable as agreed from time to time by the BSC Panel. The VAS must be able to undertake Volume Allocation Runs (VARs) in accordance with the Master Settlement Timetable.

© Elexon Limited 2024 Version 5.2, 13 September 2023 Page 3 of 12

**Formatted:** No bullets or numbering

<span id="page-4-4"></span><span id="page-4-3"></span><span id="page-4-2"></span><span id="page-4-1"></span><span id="page-4-0"></span>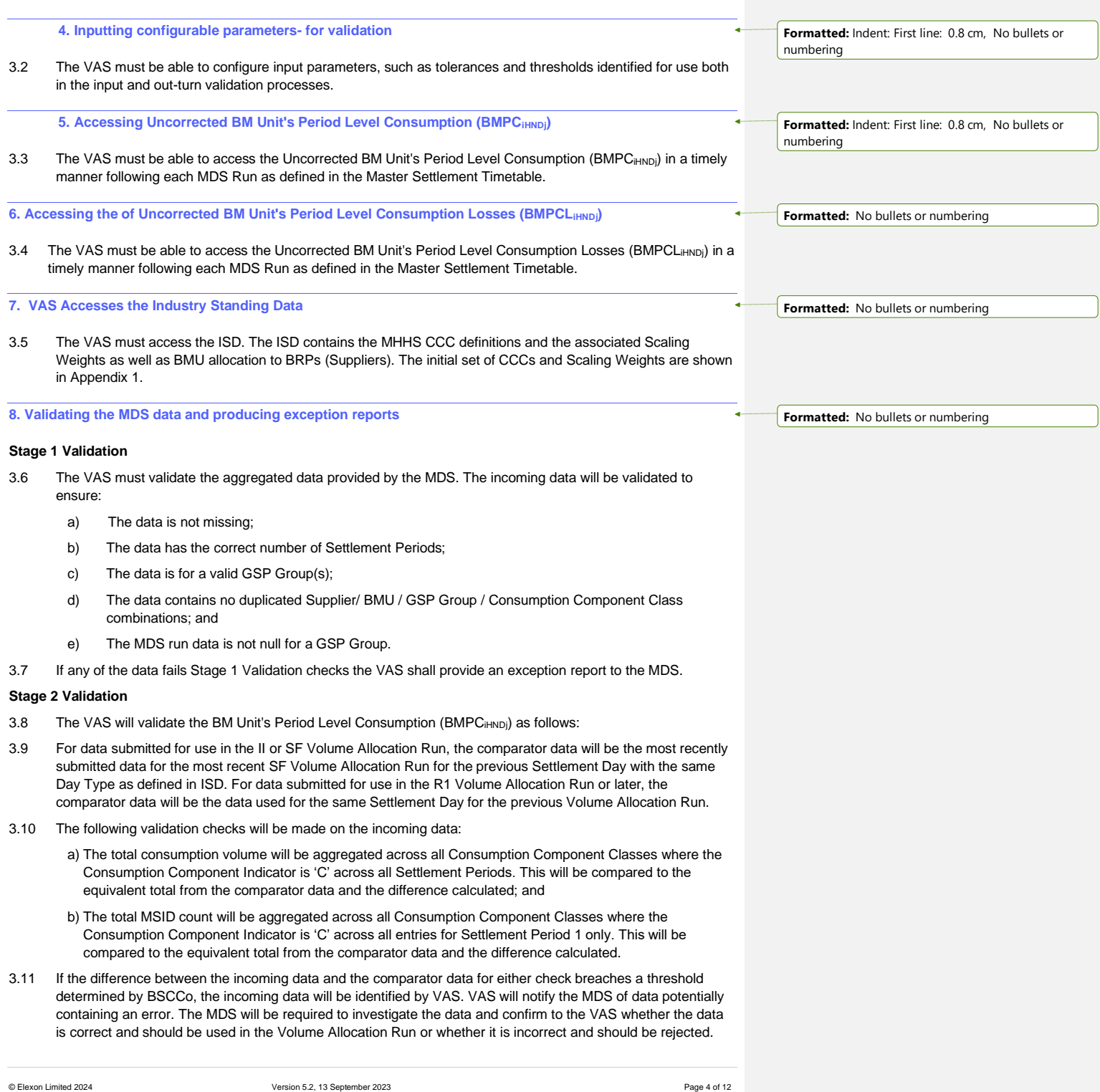

<span id="page-5-3"></span><span id="page-5-2"></span><span id="page-5-1"></span><span id="page-5-0"></span>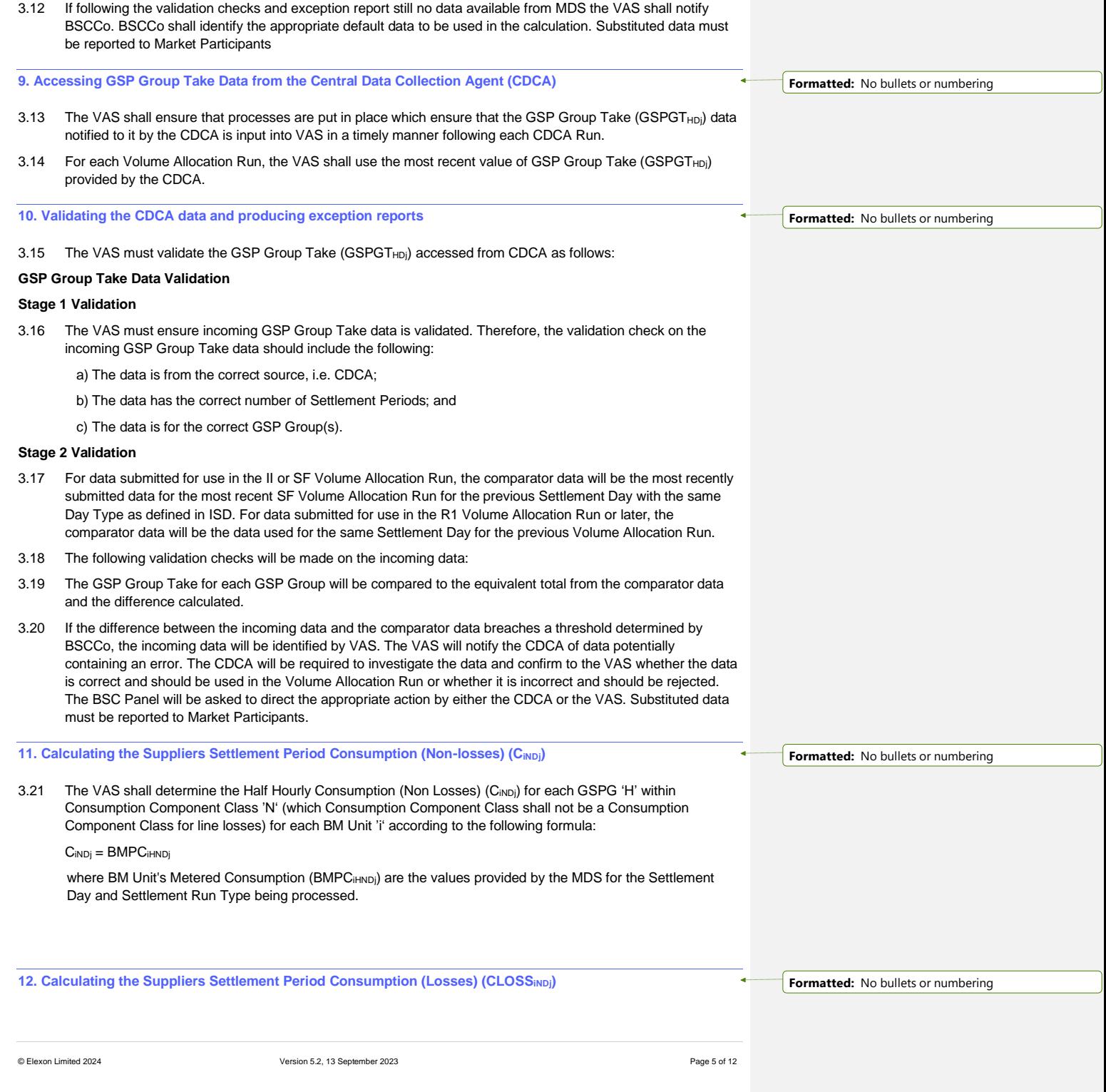

<span id="page-6-2"></span><span id="page-6-1"></span><span id="page-6-0"></span>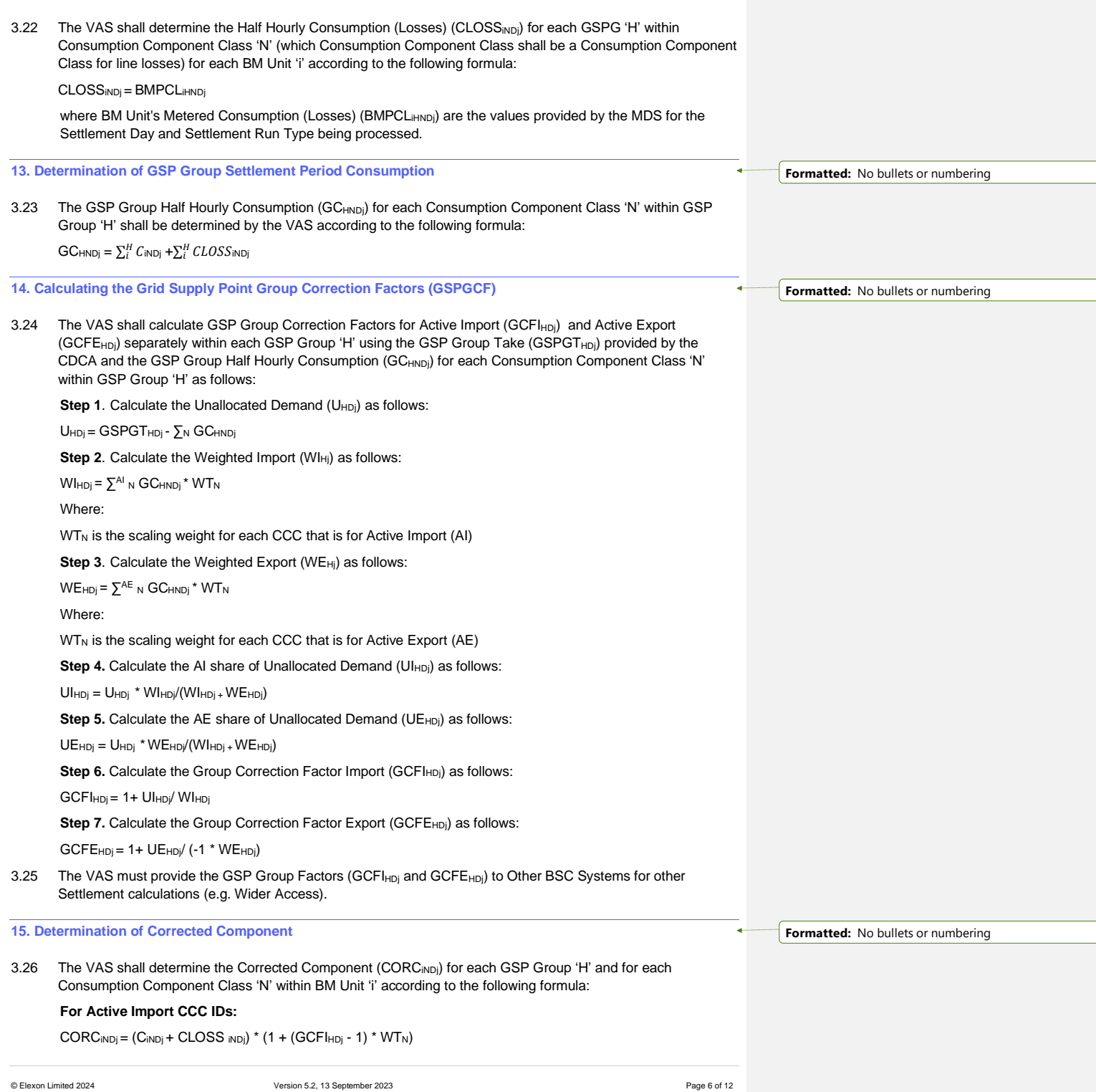

where WT<sub>N</sub> is the associated GSP Group Correction Scaling Weight and GCFI<sub>HDi</sub> is the value of GSP Group Correction Factor for AI CCC IDs for the GSP Group 'H' associated with the BM Unit 'i'.

#### **For Active Export CCC IDs:**

 $\text{CORC}_{\text{iNDj}} = \left(\text{C}_{\text{iNDj}} + \text{CLOSS}_{\text{iNDj}}\right) \;{\text{``}\;} \left(1 + \left(\text{GCFE}_{\text{HDj}} - 1\right) \;{\text{``}\;} \text{WT}_\text{N}\right)$ 

where WT<sub>N</sub> is the associated GSP Group Correction Scaling Weight and GCFE<sub>HDi</sub> is the value of GSP Group Correction Factor for AE CCC IDs for the GSP Group 'H' associated with the BM Unit 'i'.

#### <span id="page-7-0"></span>**16. Validating the out-turn calculations**

3.27 The VAS will further validate the data calculated in the Volume Allocation Runs during the Volume Allocation Run, as follows:

#### **Validate Stage 1 – GSP Group Correction Factors**

The VAS shall validate that the calculated GSP Group Correction Factors (GCFI<sub>HDj</sub> and GCFE<sub>HDj</sub>) lie within an acceptable range determined by BSCCo. If any value lies outside this range, the Volume Allocation Run will be aborted and the cause of the breach investigated. If unresolved, VAS will send BSCCo appropriate data for analysis before confirming with BSCCo if the VAR can be completed.

#### **Validate Stage 2 – Validate GSP Group Take and GSP Group Consumption Volumes**

The VAS shall validate the aggregated total consumption volume per GSP Group per Settlement Period.

The VAS will calculate the difference between the GSP Group Take and the Uncorrected Volume (U<sub>HDj</sub>) calculated as the sum of the uncorrected Consumption Component Classes for all BM Units within the GSP Group. If the differences lie outside an acceptable range determined by BSCCo the Volume Allocation Run will be aborted and the cause of the breach investigated. If unresolved the VAS will send BSCCo appropriate data for analysis and the VAR will be completed. BSCCo will analyse any unresolved issues and attempt to get any data issues resolved by the next available Settlement Volume Allocation Run or refer the issue as a Trading Dispute.

#### <span id="page-7-1"></span>**17. VAS EstimatesRe-run where Initial VAR incomplete due to missing MDS or CDCA data**

3.28 In the event that the VAS is unable to complete an Initial VAR due to missing data from MDS or CDCA, the VAS shall use replacement data at BSCCo's discretion to re-run by BM Unit, as per a normal VAS run. Substituted data must be reported to Market Participants. provide default data, by BM Unit, to the Settlement Administration Agent without fail for every occasion that an Initial VAR is required by the Funds Administration Agent Calendar. To estimate the data, the VAS shall estimate in energy terms, by BM Unit, the total value of the BMU Allocated Demand Volume (BMUADV<sub>iDi</sub>) in each half hour, between BM Units in the same proportion as occurred in the last Initial VAR for a Settlement Day for which the same day type.

#### <span id="page-7-2"></span>18. **Determination of Supplier Deemed Take (SDT<sub>HZDj</sub>)**

3.29 For each Supplier 'Z' the Supplier Deemed Take (SDT<sub>HZDj</sub>) for each GSPG 'H' shall be determined by the VAS according to the following formula:

 $SDT_{HZDj} = \sum HZ_i (\sum_N CORC_{INDj})$ 

Where data is summed over all Consumption Component Classes 'N', where, in such summation, values associated with Consumption Component Classes associated with Third Party Generating Plant (AE) comprised in MPANs shall be subtracted and values associated with all other Consumption Component Classes shall be added.

#### <span id="page-7-3"></span>19. Determination of BM Unit Allocated Demand Volume (BMUADV<sub>IDi)</sub>)

3.30 In respect of each BM Unit 'i', the VAS shall determine the BM Unit Allocated Demand Volume (BMUADV<sub>iDi</sub>) for each GSP group 'H' for each Settlement Period 'j' according the following formula:

**Formatted:** No bullets or numbering

**Formatted:** No bullets or numbering

**Commented [B(1]:** DIN-873

Auto

color: Auto

color: Auto

Auto

**Formatted:** Font: (Default) +Body (Arial), Font color:

**Formatted:** Font: (Default) +Body (Arial), 10 pt, Font

**Formatted:** Font: (Default) +Body (Arial), 10 pt, Font

**Formatted:** Font: (Default) +Body (Arial), Font color:

**Formatted:** No bullets or numbering

© Elexon Limited 2024 Version 5.2, 13 September 2023 Page 7 of 12

**Formatted:** No bullets or numbering

#### BMUADV<sub>iDj</sub> =  $\Sigma$ <sub>N</sub> CORC<sub>iNDj</sub>

Where data is summed over all Consumption Component Classes 'N' where, in such summation, values associated with Consumption Component Classes associated with Third Party Generating Plant (AE) comprised in MPANs shall be subtracted and values associated with all other Consumption Component Classes shall be added.

3.31 The VAS shall provide the SAA with the BM Unit Allocated Demand Volume (BMUADV<sub>iD)</sub> for each Supplier BM Unit 'i' for each Settlement Period 'j' for each Volume Allocation Run.

## <span id="page-8-2"></span><span id="page-8-1"></span><span id="page-8-0"></span>**20. Determination of Period BMU SVA Gross Demand** 3.32 For each Supplier, BM Unit and each Settlement Period in the Settlement Day the VAS shall calculate the Period BM Unit SVA Gross Demand (PBMUGDi<sub>Dj</sub>) as the sum of Corrected Supplier Consumption and Corrected Line Loss Components recorded for Active Import (AI) Component Classes according to the following formula:  $PBMUGDi_{Dj} = \sum_{N} CORC_{iNDj}$ Where the Consumption Component Classes 'N' are associated with Active Import. 3.33 The VAS shall provide the SAA with the Period BMU SVA Gross Demand (PBMUGDi<sub>Di</sub>) for each Supplier BM Unit 'i' for each Settlement Period 'j' for each Volume Allocation Run. **21. Determination of Period BMU Gross Demand for SVA Storage Facilities General** 3.34 This section describes the VAS calculations needed to provide certain data to the ESO for the purpose of calculating Transmission Network Use of System Charges and Balancing Services Use of System Charges relating to the operation by the ESO of the Transmission System. For the avoidance of doubt, such data are not used for the purposes of calculating Trading Charges. **Declarations** 3.35 BSCCo shall provide to VAS, the SVA Storage Facilities Register for all MPANs 'k' for each BMU 'i' and GSP Group 'H'. 3.36 Where a Supplier intends to register a MPAN on the SVA Storage Facilities Register, it shall submit a Declaration on behalf of the relevant SVA Storage Facility Operator to the VAS in accordance with [BSCP602], and shall keep the VAS informed of any amendments or updates to that Declaration made by the SVA Storage Facility Operator. 3.37 Each SVA Storage Facility Operator who is a BSC Party acknowledges and agrees that: a) the information contained in any Declaration submitted to the VAS on their behalf is accurate and complete in all material respects; and b) they will promptly notify the Supplier(s) who is the Registrant of the Metering System(s) on the Declaration of any amendments or updates to the Declaration. 3.38 Following transition the aggregated SVA Storage Facilities Register data by BMU Id will be provided by the MDS. **Formatted:** No bullets or numbering **Formatted:** No bullets or numbering **Formatted:** No bullets or numbering

#### <span id="page-8-3"></span>**Suppliers' Responsibilities**

3.39 Each such Supplier shall ensure that UTC Period Level data (UTCP) for each Settlement Period of each Settlement Day are made available to the MDS in respect of all of such Supplier's MPANs which are listed on

© Elexon Limited 2024 Version 5.2, 13 September 2023 Page 8 of 12

the SVA Storage Facilities Register and subject to half hourly metering as part of the day to day MHHS processes.

If:

- a) a VAS Generator provides Export Active Energy through a MPAN and such Export Active Energy is allocated between two or more Suppliers; and/or
- b) a Storage Site consumes Import Active Energy through a MPAN and such Import Active Energy is allocated between two or more Suppliers; and
- c) each such Supplier shall ensure that Metered Data for each Settlement Period of each Settlement Day shall be made available to the MDS in respect of all of such Supplier's MPAN associated with Metering Systems which are listed on the SVA Storage Facilities Register and subject to half hourly metering.

<span id="page-9-0"></span>These requirements shall not include metered data for Unmetered Supplies.

#### **VAS Responsibilities**

- 3.40 The MDS shall provide the VAS with the Storage Consumption (Non Losses (SC<sub>iNDi</sub>) and Storage Consumption (Losses) (SCLOSS<sub>INDI</sub>) shall be provided to the VAS in accordance with the Master Settlement Timetable.
- 3.41 The VAS shall calculate the Storage Corrected Component (SCORC<sub>INDI</sub>) for each Consumption Component Class 'N' within Supplier BM Unit 'i' shall be determined by the VAS according to the following formula:

#### **Import CCC IDs:**

 $SCORC<sub>inDi</sub> = (SC<sub>inDi</sub> + SCLOS<sub>inDi</sub>) * (1 + (GCF<sub>HDi</sub> - 1) * WT<sub>N</sub>)$ 

where WT<sub>N</sub> is the associated GSP Group Correction Scaling Weight and GCFI is the value of GSP Group Correction Factor for Import CCC 'N' within GSP Group 'H' associated with the Supplier BM Unit 'i'.

3.42 The Period BM Unit Gross Storage Demand (SDBMU<sub>imDj</sub>) shall be determined by the VAS by aggregating the Storage Corrected Components (SCORC<sub>iNDj</sub>) for each Supplier BM Unit 'i', CCCMeasurement Class gGrouping 'm' and Settlement Period 'j':

SDBMUimDj =∑SCORCiNDj

Where CCCMeasurement Class gGrouping 'm' is the ESO required grouping of CCC IDs for use in calculating Transmission Network Use of System Charges and Balancing Services Use of System Charges. according to the following rules:

- Measurement Class C\*: always "0kWh"
- Measurement Class D: Domestic Premise Indicator = F and Connection Type Indicator = U
- Measurement Class E<sup>\*</sup>: Domestic Premise Indicator = F and Connection Type Indicator = L, H or E
- Measurement Class F: Domestic Premise Indicator = T and Connection Type Indicator ≠ U • Measurement Class G: Domestic Premise Indicator = F and Connection Type Indicator = W

\* Measurement Class E will contain the sum of Measurement Classes C and E

3.43

 $3.443.43$  VAS shall provide to the SAA the Period BM Unit Gross Storage Demand (SDBMU<sub>imDi</sub>).

**Commented [B(2]:** DIN-884

**Formatted:** List Paragraph, Bulleted + Level: 1 + Aligned at: 0.63 cm + Indent at: 1.27 cm

**Formatted:** Indent: Left: -0.04 cm, Right: -0.04 cm, Space After: 0 pt, No bullets or numbering **Formatted:** Indent: Left: -0.04 cm, Right: -0.04 cm, Space After: 0 pt **Commented [B(3]:** DIN-884

**Formatted:** No bullets or numbering

© Elexon Limited 2024 Version 5.2, 13 September 2023 Page 9 of 12

# <span id="page-10-0"></span>**Appendix 1: ISD Reference table (for illustrative purposes)**

CCC ID Segment Indicator Measurement **Quantity Consumption** Component Indicator Connection Type Indicator **Settlement Period**  Scaling Weight 100 U AI C U A 1.2 101 U AI L U A 1.4 102 | U | AE | C | U | A | 1.2 103 U AE L U A 1.4 104 | U | AI | C | U | E, ZE | 1.4 105 | U | AI | L | U | E, ZE | 1.4 106 U | AE | C | U | E, ZE | 1.4 107 U | AE | L | U | E, ZE | 1.4 108 S | AI | C | W | A | 1 109 | S | AI | L | W | A | 1.4 110 S AE C W A 1 111 | S | AE | L | W | A | 1.4 112 S AI C W E0, E1, E2, E3 and E6 1.2 113 S AI C W E4, E5 and E7 1.4 114 S AI C W E8, E9, ZE2, ZE3 1.6 115 S AI L W E0, E1, E2, E3 and E6 1.4 116 S AI L W E4, E5 and E7 1.4 117 S AI L W E8, E9, ZE2, ZE3 1.4 118 S AE C W E0,E1, E2, E3, E6 and ZE1, ZE2, ZE3 1.2 119 S AE L W E0, E1, E2, E3, E6 and ZE1, ZE2, ZE3 1.4 120 A AI C W A, A1, A2, A3 1 121 A AI L W A, A1, A2, A3 1.4 122 A AE C W A, A1, A2, A3 1 123 A AE L W A, A1, A2, A3 1.4 124 A AI C C A, A1, A2, A3 0.8 125 | A | AI | L | C | A, A1, A2, A3 | 1.2 126 A AE C C A, A1, A2, A3 0.8 127 A AE L C A, A1, A2, A3 1.2 128 A AI C H A, A1, A2, A3 0.4 129 A AI L H A, A1, A2, A3 0.8 130 A AE C H A, A1, A2, A3 0.4 131 A AE L H A, A1, A2, A3 0.8 132 A AI AI C E A, A1, A2, A3 0 133 | A | AI | L | E | A, A1, A2, A3 | 0.4 134 A AE C E A, A1, A2, A3 0 135 A AE L E A, A1, A2, A3 0.4 136 A AI C W EA1, EA2, EA3, EA4 ,EA5, E2 and E3 1.2 137 A AI C W EA7. EA8. EA9. E4,E6 and E6 1.4

The ISD contains the MHHS CCC definitions and the associated Scaling Weights for use in the VAS calculations. The MHHS CCC IDs and Scaling Weights are configurable and may be amended from time to time as directed by the BSC Panel. The initial set of CCCs and Scaling Weights are shown below.

**Commented [M(5]:** Updated in line with DIN158

**Commented [M(4]:** Updated in line with DIN158

**Commented [K(6]:** DIN-264

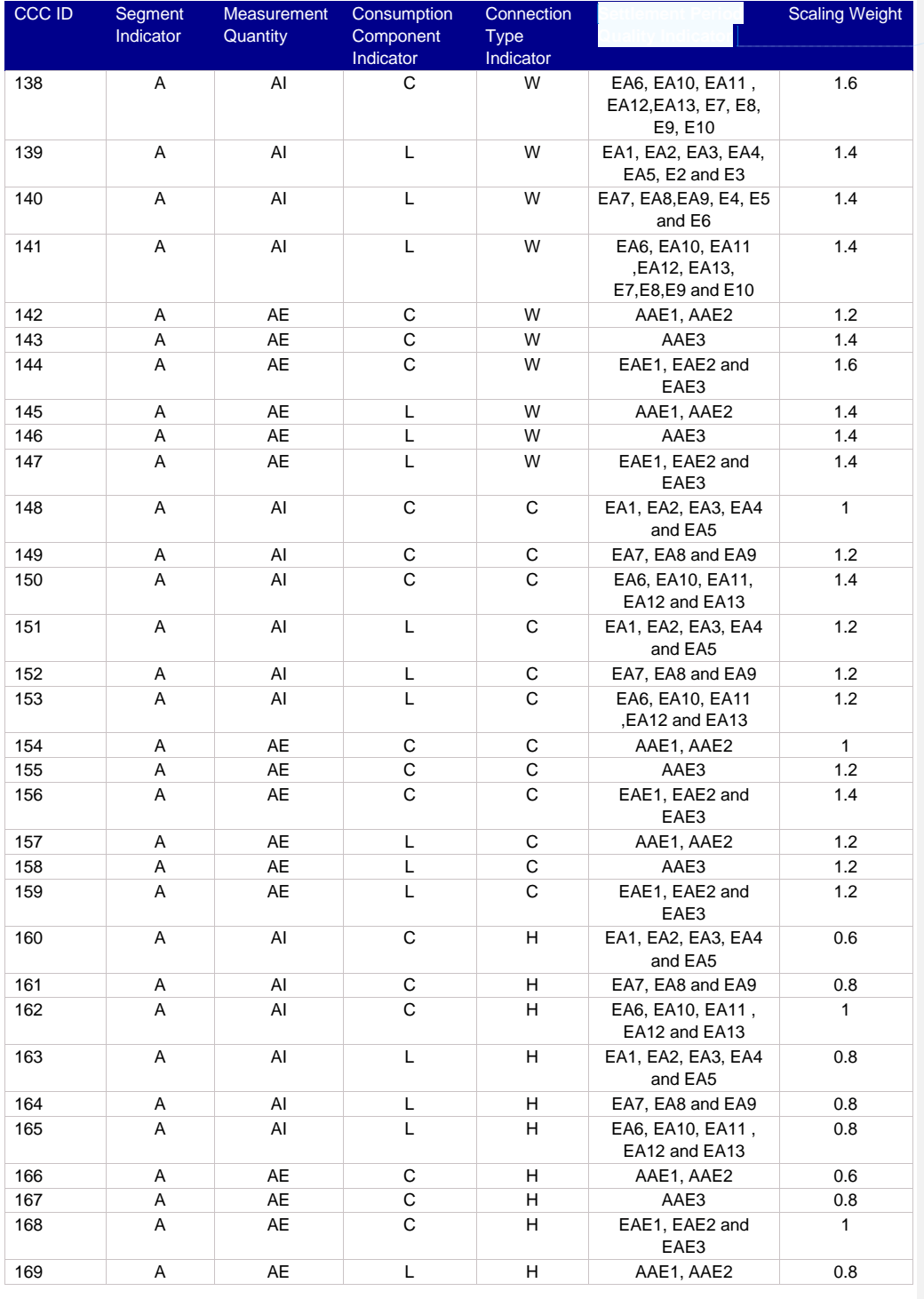

### **Commented [M(5]:** Updated in line with DIN158

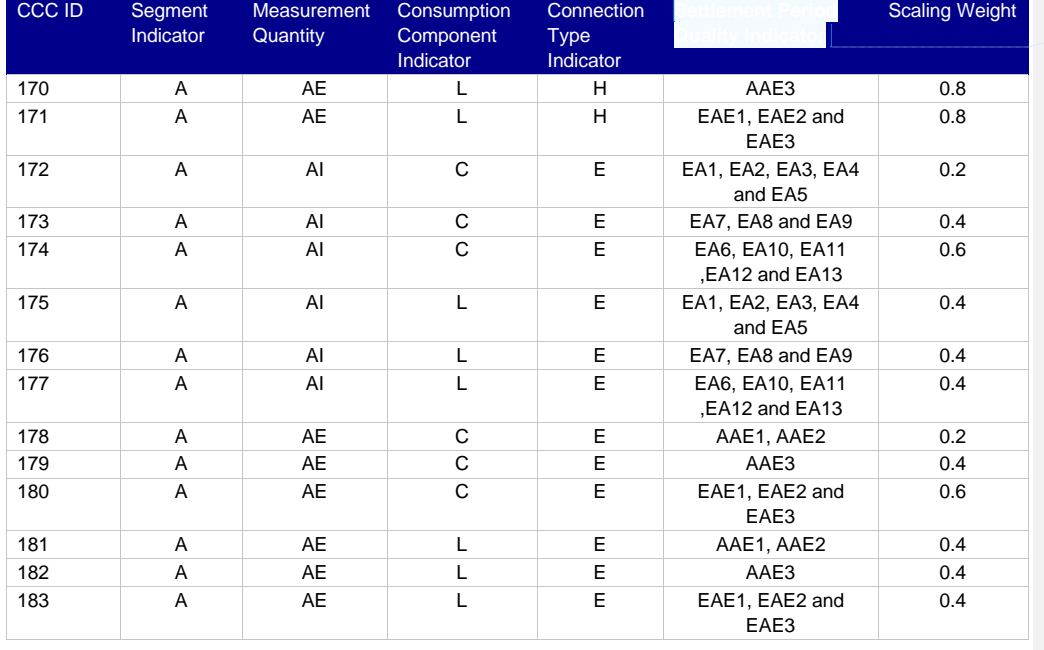

**Commented [M(5]: Updated in line with DIN158** 

# **Change Record**

 $\overline{\phantom{a}}$ 

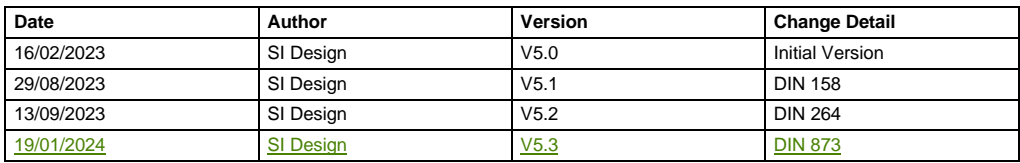

© Elexon Limited 2024 Version 5.2, 13 September 2023 Page 12 of 12